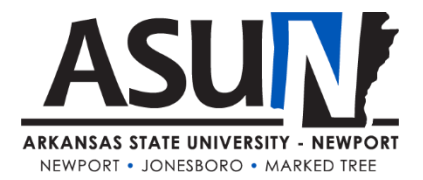

# **ASUN Operating Procedure – 4008**

## **Operating Procedure Synopsis**

*Title:* Deceased Student *Approval Date/Revision Date(s): Review Date(s):* 3/2018, 2/2019, 1/2020, 5/2020 *Executive Cabinet Liaison:* Vice Chancellor for Student Affairs *Responsible Manager:* Dean of Student Success and Registrar

#### **A. Purpose and Scope**

This process ensures that ASUN no longer sends standard correspondence (such as a bill) to parents or guardians once it confirms a current or former student is deceased. Individuals involved in fulfilling the requirements of this operating procedure include: **Dean for Admissions and College Engagement; Dean for Student Success and Registrar; Vice Chancellor for Academic Affairs; Vice Chancellor for Student Affairs; Controller; Director of Financial Aid; Bookstore Manager; Librarian; Director of Information Technology;** and the **Manager for Marketing and Communications.** There may be occasions when additional staff may be asked to perform components of this process under the direction of the employees listed above.

#### **B. Definitions**

**Docubase** is the digital imaging system ASUN uses to scan, index, and store digital images of student information.

#### **C. Procedures**

- 1. First person to learn of death should contact the Registrar's Office via EMAIL
- 2. The Registrar will *verify* via obituary & contact via EMAIL:
	- a. Academic Affairs (Vice Chancellor)
	- b. Student Affairs (Vice Chancellor)
	- c. Financial Services (Student Accounts)
	- d. Financial Aid (Director)
	- e. Bookstore (Bookstore Manager)
	- f. Academic Support (Director)
	- g. Computer Services (IT Director)
	- h. Marketing and Communications (Manager)
	- i. Admissions and College Engagement (Dean)
	- j. Chancellor's Office (Chancellor)

\*All ASUN students, faculty, staff and administrators are expected to adhere to operating procedures.

- 3. Registrar will remove the student from the current semester and any future semesters in which the student is enrolled
- 4. Business Office will handle the financial account for the student
- 5. Academic Affairs will notify the student's instructors
- 6. Registrar will contact Information Technology to ensure that all future electronic communications are ceased
- 7. The Chancellor will send a condolence letter to the family
- 8. The Vice Chancellor for Student Affairs will ascertain any additional student counseling or organized programming that should be arranged

## **D. Related Information**

## REGISTRAR PROCEDURE

- 1. Confirm deceased and date
- 2. Notify all offices above  $(A J)$  and attempt to monitor their progress
- 3. Registration
	- a. Grade with W (drop) the current semester depending on date and length of semester
		- i. Unregister from current courses if appropriate
		- b. Unregister from any future courses
		- c. Place a check in the DATA BLOCK indicator field
		- d. Alter the student enrollment status to the correct deceased status (graduated deceased or withdrawn deceased)
- 4. Prevent future contacts via Contact Manager
	- a. Select student record in Contact Manager
	- b. Contact Manager> Contact Method> Mark each contact method "Do Not Contact" and click SAVE
- 5. Docubase if applicable
	- a. Mark documents "DECEASED and the date"
	- b. Make sure all documents are scanned